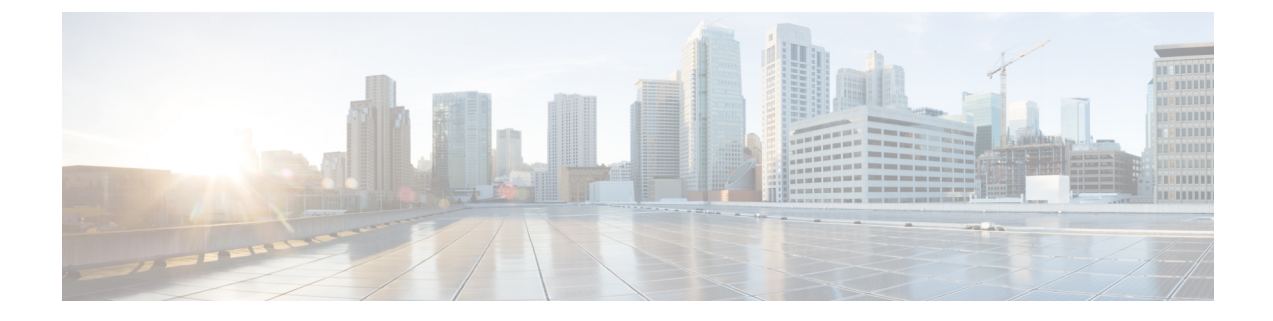

## 使用语音指令发起呼叫

- [关于使用语音指令发起呼叫](#page-0-0), 第1页
- [使用语音指令发起呼叫](#page-0-1), 第1页

## <span id="page-0-0"></span>关于使用语音指令发起呼叫

您可以通过说出相应的姓名、电话号码或分机向联系人或其他CiscoUnityConnection用户发起呼叫。

例如,当说出"呼叫 Harriet Smith"时, Connection会从公司目录中获取 Harriet 的分机并发起呼叫。 当说出"呼叫妈妈的住宅电话"时,Connection 会从您的联系人列表中查找您母亲的住宅电话并发 起呼叫。

要使用语音指令发起呼叫,您必须登录到 Connection。当收听留言并希望发起呼叫或回叫时,此功 能非常有用。

说出姓名、电话号码或分机后,Connection 会播放匹配的姓名或号码并发起呼叫。如果为您请求的 姓名或号码找到多个匹配项,Connection 会播放第一个匹配项,并要求您确认此联系人是否正确。 如果不正确,请回答"否", Connection 将继续播放其他匹配项。

## <span id="page-0-1"></span>使用语音指令发起呼叫

过程

步骤 **1** 呼叫并登录到 Connection。

步骤 2 当 Connection 询问"您要做什么"时, 回答:

"呼叫 **<**姓名**/**备用名**>**"将呼叫 Connection 用户。(例如,"呼叫 Frank Edwards。")

或者

"呼叫**<**姓名**/**备用名**>**的**<**住宅**/**工作**/**移动电话**>**"将通过特定号码呼叫联系人。(例如,"呼叫Bob 的移动电话"或"呼叫服务部的办公电话。")

或者

"呼叫 **<**号码**>**"将呼叫 Connection 分机或电话号码。请逐个说出每个数字。(例如,如果分机是 12345, 请说出"呼叫一二三四五", 而不是说出"呼叫十二三四十五。")

步骤3 当 Connection 播放出您要呼叫的人员的姓名或号码之后,您可以说出"取消"以停止最后的动作, 这样不会断开您与系统的连接。

相关主题

[关于使用语音指令发起呼叫](#page-0-0), 第1页